## Step to use the Data Register:

1. Set the Com;

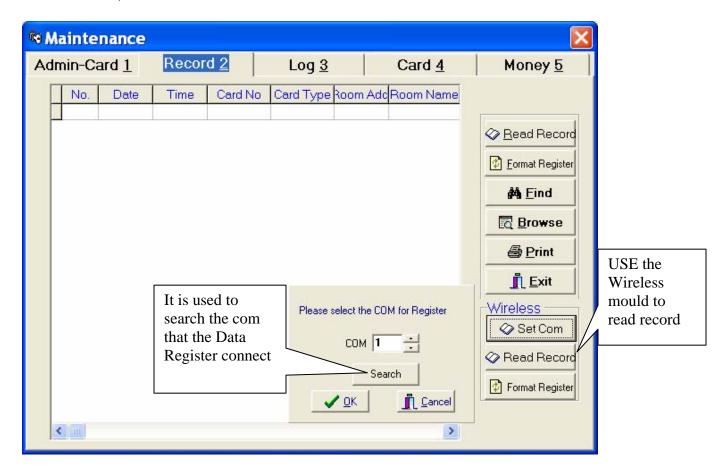

- 2. Click "Format Register" to format the Data Register;
- 3. Take the Data Register to collect record from the lock. Press the RECORD button, then close the Data Register to the lock, green led will flash during the process.

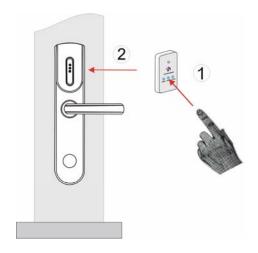

4. Read the Record on the computer.

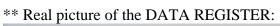

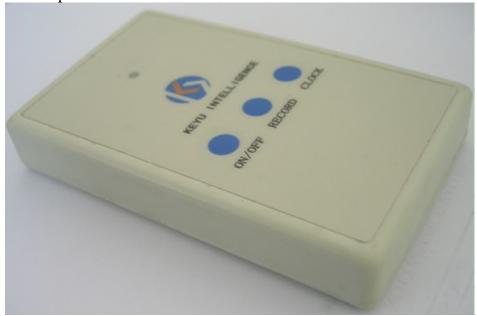